# 可编程直流电源程序编程 手册 (SCPI 版)

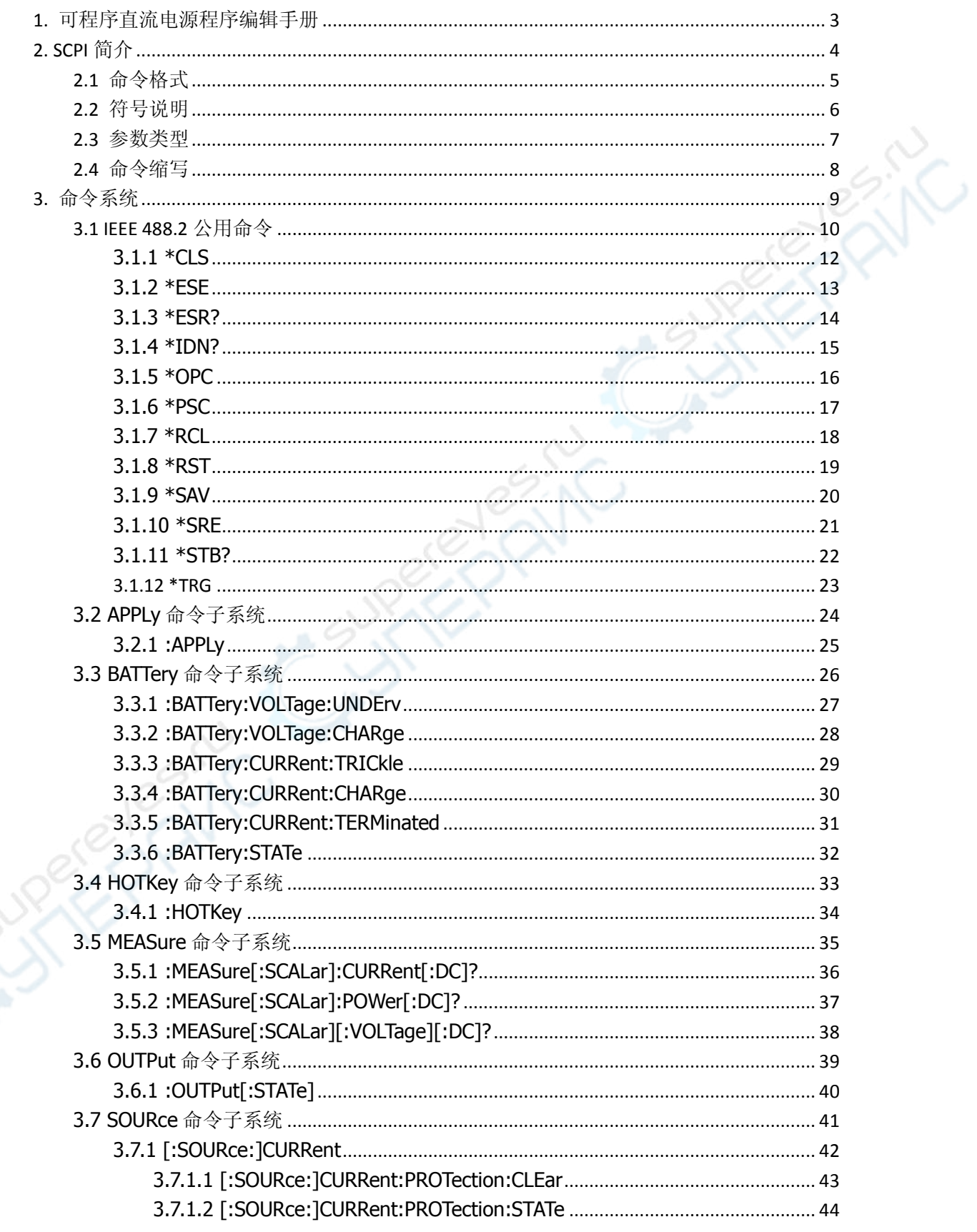

目录

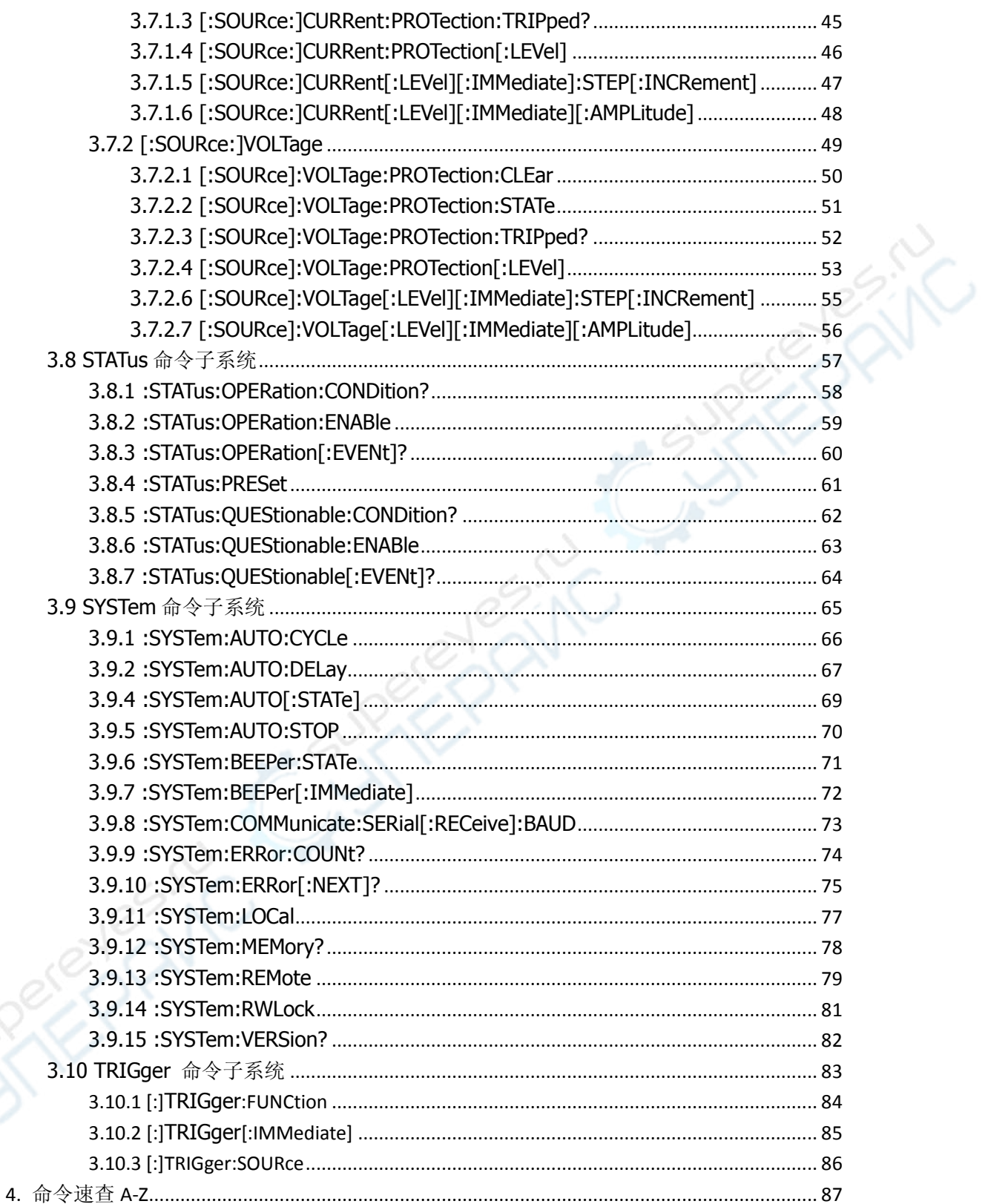

# <span id="page-3-0"></span>**1.** 可程序直流电源程序编辑手册

本手册用于指导用户使用远程命令控制可程序直流电源。我们认为本手册的读者已经详 细阅读过本系列产品用户手册,并熟悉本系列产品的使用方法。

仪器可以通过 RS232 或 USB 与 PC 进行通信。各种通信方式的使用方法请参考本产品用户手 册。

仪器与计算机通过上述方式之一建立可靠连接之后,用户可以使用程序设计命令控制仪 器。所有命令字均以 ASCII 字符串形式从计算机发送至仪器并被其识别以实现对该仪器的操作、 控制和二次开发。

# <span id="page-4-0"></span>**2. SCPI** 简介

SCPI (Standard Commands for Programmable Instrument) 是 IEEE 488.2 上的可程控仪器标 准指令集。SCPI 命令分为两个部分: IEEE 488.2 公用命令和 SCPI 仪器特定控制命令。

公用命令是 IEEE 488.2 规定的仪器必须支持的命令,其句法和语义均遵循 IEEE 488.2 的规 定。公用命令与测量无关,用来控制重设、自我测试和状态操作。SCPI 公用命令的介绍请参 考 [IEEE 488.2](#page-9-1) 公用命令一节。

SCPI 仪器特定控制命令用于测量、读取数据及切换开关等工作。

### <span id="page-5-0"></span>**2.1** 命令格式

SCPI 命令为树状层次结构,包括多个子系统,每个子系统由一个根关键词和一个或数个 层次关键字构成。命令行通常以冒号":"开始(也可省略);关键词之间用冒号":"分隔,关 键词后面跟随可选的参数设置;命令行后面添加问号"?",表示查询;命令和参数以"空格" 分开。

例如:

#### [:SOURce:]CURRent[:LEVel][:IMMediate][:AMPLitude] {<current>|MINimum|MAXimum} [:SOURce:]CURRent[:LEVel][:IMMediate][:AMPLitude]? [MINimum|MAXimum]

SOURce 是命令的根关键词,CURRent、LEVel、IMMediate 和 AMPLitude 分别是第二、三、 四和五级关键词。命令行以冒号":"开始,同时将各级关键词分开,<current>表示可设置的 参数;问号"?"表示查询;命令[:SOURce:]CURRent[:LEVel][:IMMediate][:AMPLitude]和参数 <current>之间用"空格"分开。

在一些带参数的命令中,通常用逗号","分隔多个参数

# <span id="page-6-0"></span>**2.2** 符号说明

下面四种符号不是 SCPI 命令中的内容, 但是通常用于辅助说明命令中的参数。

#### 大括号 **{ }**

大括号中的参数是多选一项。例如:

[:SOURce:]CURRent[:LEVel][:IMMediate][:AMPLitude] {<current>|MINimum|MAXimum} 命令中,{<current>|MINimum|MAXimum}表示可以使用参数 MINimum、MAXimum 或自定 义大小<current>。

#### 竖线 **|**

竖线用于分隔多个参数选项,发送命令时必须选择其中一个参数。例如: [:]SYSTem:BEEPer:STATe {ON|OFF}

命令中,可选择的命令参数为"ON"或"OFF"。

#### 尖括号 **< >**

尖括号中的参数必须用一个有效值来替换。例如:

[:SOURce:]CURRent[:LEVel][:IMMediate][:AMPLitude] {<current>|MINimum|MAXimum} [:SOURce:]CURRent[:LEVel][:IMMediate][:AMPLitude] 5

#### 方括号 **[ ]**

方括号中的内容(命令关键词)是可选项,不管是否省略均被执行。例如: [:SOURce:]CURRent[:LEVel][:IMMediate][:AMPLitude]? 发送下面六条命令的效果是一样的: CURRent? :CURRent? :SOURce:CURRent? :SOURce:CURRent:LEVel? :SOURce:CURRent:IMMediate? :SOURce:CURRent:IMMediate:AMPLitude?

### <span id="page-7-0"></span>**2.3** 参数类型

本手册介绍的命令中所含的参数可以分为以下 6 种类型:布尔、关键词、整型、连续实 型、离散、ASCII 字符串。

#### 布尔

参数取值为"ON"或"OFF"。例如: [:]SYSTem:BEEPer:STATe {ON|OFF}

#### 关键词

参数取值为所列举的值。例如:

[:SOURce:]CURRent[:LEVel][:IMMediate][:AMPLitude] {<current>|MINimum|MAXimum}

参数为"MINimum"或"MAXimum"。

#### 整型

除非另有说明,参数在有效值范围内可以取任意整数值。注意,此时请不要设置参数为 小数格式,否则将出现异常。例如:

#### \*RCL {1|2|3...}

参数可取 0 到 99 范围内的任一整数。

#### 连续实型

参数在有效值范围内按精度要求(通常默认精度为小数点以后取六位有效值),可以任意 进行取值。例如:

[:SOURce:]CURRent[:LEVel][:IMMediate][:AMPLitude] {<current>|MINimum|MAXimum} 参数<current>可设置为 0 至 10 之间的任意实数。

#### 离散

参数只能取指定的数值,并且这些数值不是连续的。例如: [:]SYSTem:COMMunicate:SERial:RECeive:BAUD <br/>baud\_rate> 参数<current>可设置为 0 至 10 之间的任意实数。

#### **ASCII** 字符串

参数取值为 ASCII 字符的组合。例如: [:]DISPlay[:WINDow]:TEXT[:DATA] <string> 参数<string>为字符串形式。

# <span id="page-8-0"></span>**2.4** 命令缩写

所有命令对大小写不敏感,你可以全部采用大写或小写。但是如果要缩写,必须输完命 令格式中的所有大写字母,例如:

[:]SYSTem:BEEPer:STATe? 可缩写成: SYST:BEEP:STAT? SysT:Beep:STAT? syst:beep:state?

# <span id="page-9-0"></span>**3.** 命令系统

本章按照命令的功能分别介绍可程序设计直流电源命令集系统。

仪器命令集主要包括如下类别:

[IEEE 488.2](#page-9-1) 公用命令 [AP](#page-9-1)PLy [命令子系统](#page-9-1) [CALibration](#page-25-1) 命令子系统 [HO](#page-25-1)TKey [命令子系统](#page-25-1) MEASure [命令子系统](#page-34-1) [OU](#page-34-1)TPut [命令子系统](#page-34-1) SOURce [命令子系统](#page-40-1) [ST](#page-40-1)ATus [命令子系统](#page-40-1) SYSTem [命令子系统](#page-64-1)

说明:本命令集中,涉及电压、电流等参数设置的指令,允许带单位。各参数支持的单位及缺省单位 如下表所示:

<span id="page-9-1"></span>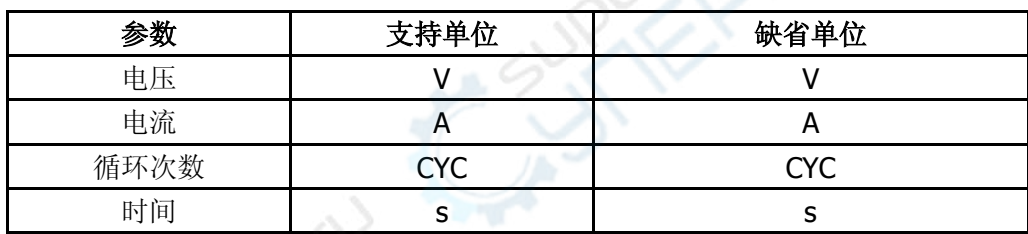

### <span id="page-10-0"></span>**3.1 IEEE 488.2** 公用命令

IEEE 标准定义了一些用于查询仪器基本信息或执行常用基本操作的通用命令,这些命令通常以"\*"开 头,命令关键词长度通常为 3 个字符。

[\\*CLS](#page-12-1) 

[\\*ESE](#page-12-1) 

[\\*ESR?](#page-14-0)

[\\*IDN?](#page-14-1)

[\\*OPC](#page-15-1)

[\\*PSC](#page-16-1)

[\\*RCL](#page-17-1)

[\\*RST](#page-18-1)

[\\*SAV](#page-19-1)

[\\*SRE](#page-20-1)

[\\*STB?](#page-22-0)

在 IEEE 488.2 公用命令和 STATus 命令子集中,有部分命令主要用于设置、查询和操作状态寄存器。 状态寄存器的原理如下图所示,它包括可疑状态寄存器(Questionable Status Register),操作状态寄存器 (Operation Status Register),事件状态寄存器(Standard Event Status Register)和状态字节寄存器(Status Byte Register),以及输出队列缓冲区(Output Buffer)和错误队列(Error Queue)。IEEE488.2 与 SYSTem 子系统的一些命令可对事件状态寄存器、状态字节寄存器以及输出队列、错误队列进行相关的操作;STATus 子系统的命令用于设置、查询可疑状态寄存器和操作状态寄存器。

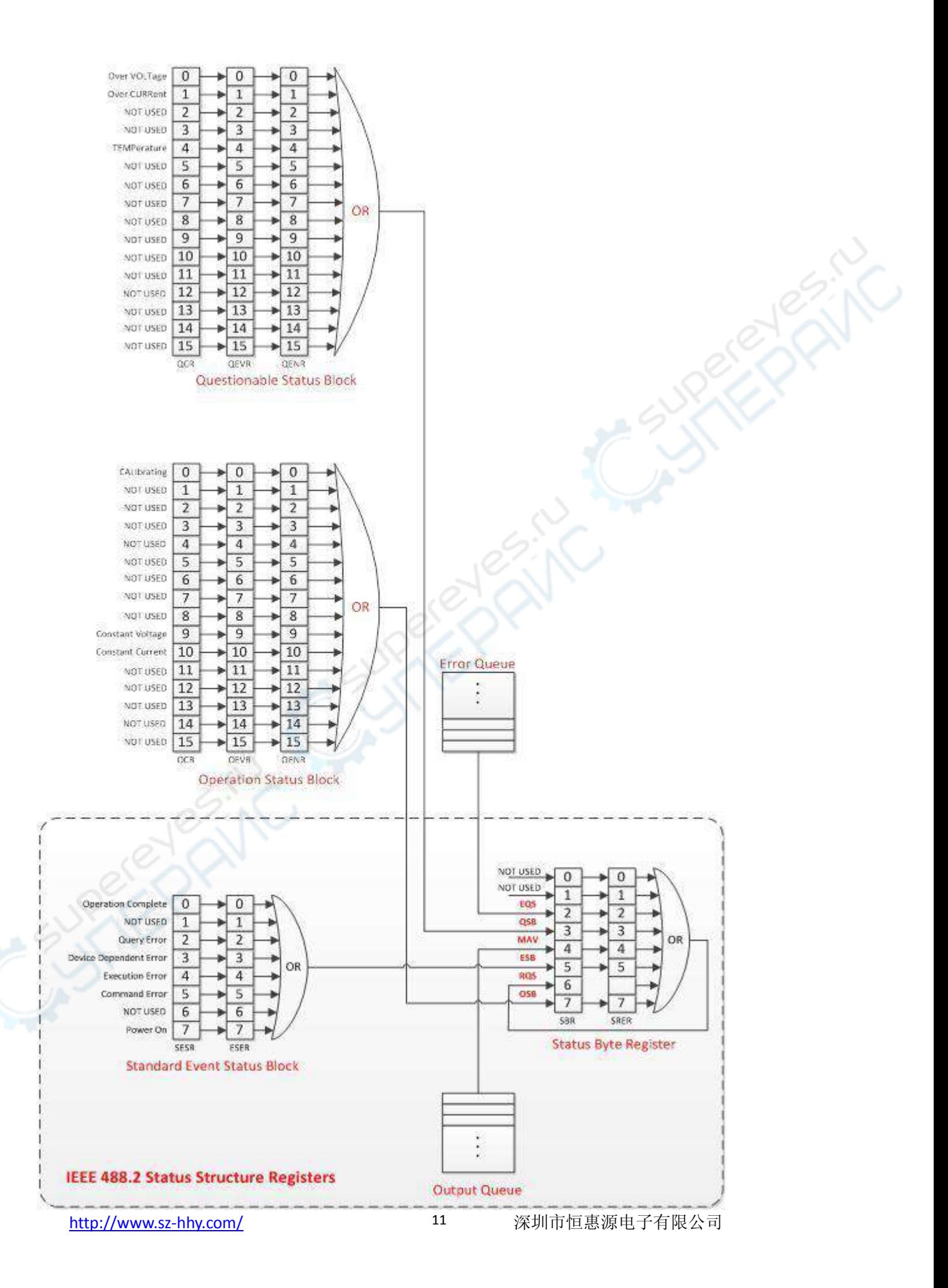

# <span id="page-12-1"></span><span id="page-12-0"></span> **3.1.1 \*CLS**

### 命令格式

\*CLS

### 功能描述

该命令将所有寄存器组中的事件寄存器清零,同时清除错误队列。

#### 举例

\*CLS

# <span id="page-13-0"></span>**3.1.2 \*ESE**

#### 命令格式

\*ESE <value> \*ESE?

#### 功能描述

该命令设置事件状态寄存器的使能值。 查询命令查询事件状态寄存器的使能值。

#### 参数

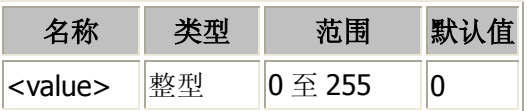

#### 说明

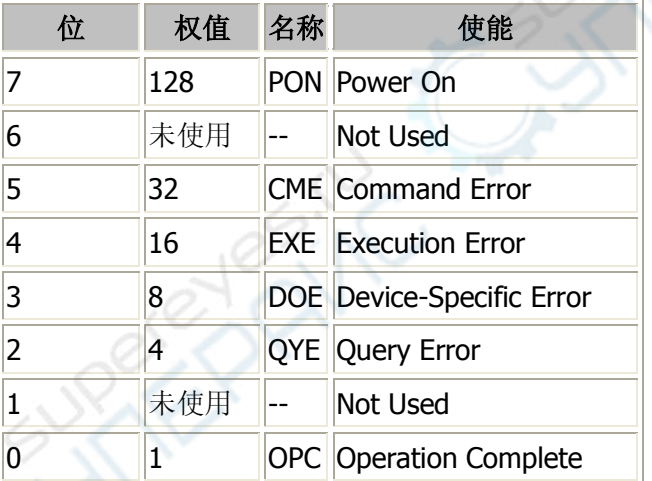

事件状态寄存器各位的定义如下表, 其中, 位 1 和位 6 未使用, 始终视为 0, 因此<value>的取值范围为 00000000 (十进制 0) 和 11111111 (十进制 255) 之间位 1 和位 6 为 0 的二进制数对应的十进制数。

#### 举例

下面的命令将使能寄存器的位 7(十进制为 128)使能。 \*ESE 128 下面的查询返回"128"。

\*ESE?

# <span id="page-14-0"></span>**3.1.3 \*ESR?**

#### 命令格式

\*ESR?

#### 功能描述

该命令查询事件状态寄存器组的事件值。

#### 说明

事件状态寄存器各位的定义如下表,其中,位1和位6未使用,始终视为0。因此,查询返回 00000000(十 进制 0) 和 11111111 (十进制 255) 之间位 1 和位 6 为 0 的二进制数对应的十进制数。

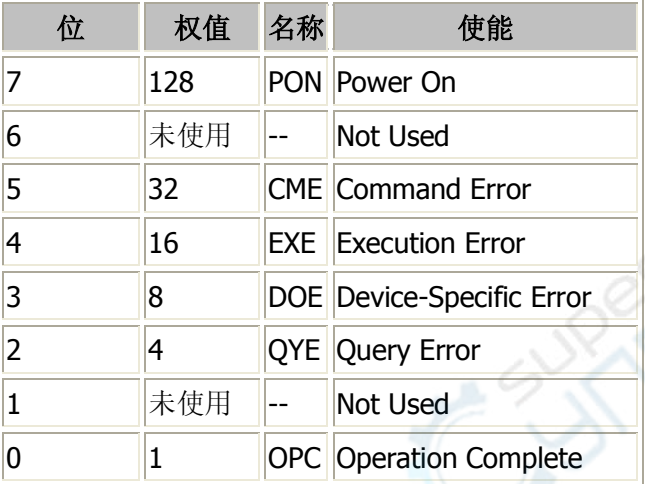

#### 举例

下面的查询返回"128"(位 7 已设置)。

<span id="page-14-1"></span>\*ESR?

# <span id="page-15-0"></span>**3.1.4 \*IDN?**

#### 命令格式

\*IDN?

### 功能描述

查询仪器 ID 字符串。

#### 举例

#### **\*IDN?**

返回:00000002030400

查询仪器 ID 字符串。

<span id="page-15-1"></span>注:不同型号返回值有所不同。

# <span id="page-16-0"></span>**3.1.5 \*OPC**

#### 命令格式

\*OPC \*OPC?

### 功能描述

该命令在当前操作完成后将事件状态寄存器的"Operation Complete"位(位0)置1。 该命令查询当前操作是否完成。

#### 举例

\*OPC

<span id="page-16-1"></span>\*OPC? 当前操作完成则返回"1",否则返回"0 "。

# <span id="page-17-0"></span>**3.1.6 \*PSC**

#### 命令格式

\*PSC <value> \*PSC?

#### 功能描述

该命令设置使能寄存器的上电状态。 查询命令查询使能寄存器的上电状态。

#### 参数

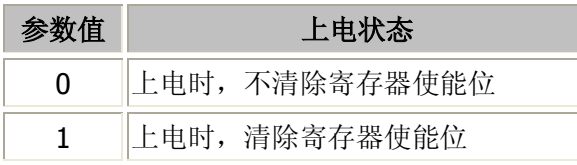

#### 举例

下面的命令设置上电时不清除寄存器使能位。

#### \*PSC 0

下面的查询返回:0。

#### <span id="page-17-1"></span>\*PSC?

# <span id="page-18-0"></span>**3.1.7 \*RCL**

### 命令格式

\*RCL {0|1|2...|99}

### 功能描述

调用指定位置已存储的仪器状态。

#### 举例

<span id="page-18-1"></span>\*RCL 3 调用第 3 组存储的状态信息。

# <span id="page-19-0"></span>**3.1.8 \*RST**

### 命令格式

\*RST

### 功能描述

该命令将仪器配置恢复到出厂默认值。

#### 举例

<span id="page-19-1"></span>\*RST

### <span id="page-20-0"></span>**3.1.9 \*SAV**

#### 命令格式

\*SAV {0|1|2...|99}

### 功能描述

将仪器当前系统状态保存到非易失性内存中。最多可存储 100 组。

#### 举例

<span id="page-20-1"></span>\*SAV 3 将仪器当前的状态存储到非易失性内存的第 3 组空间中。

# <span id="page-21-0"></span>**3.1.10 \*SRE**

#### 命令格式

\*SRE <value> \*SRE?

#### 功能描述

该命令设置状态字节寄存器的使能值以产生一个服务请求。 查询命令查询状态字节寄存器使能值。

#### 参数

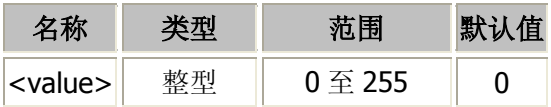

#### 说明

状态字节寄存器各位的定义如下表,其中,位 0 和位 1 未使用, 始终视为 0, 位 6 无需设置, 因此<value> 的取值范围为 00000000 (十进制 0)和 11111111 (十进制 255) 之间位 0、位 1 和位 6 为 0 的二进制数对 应的十进制数。

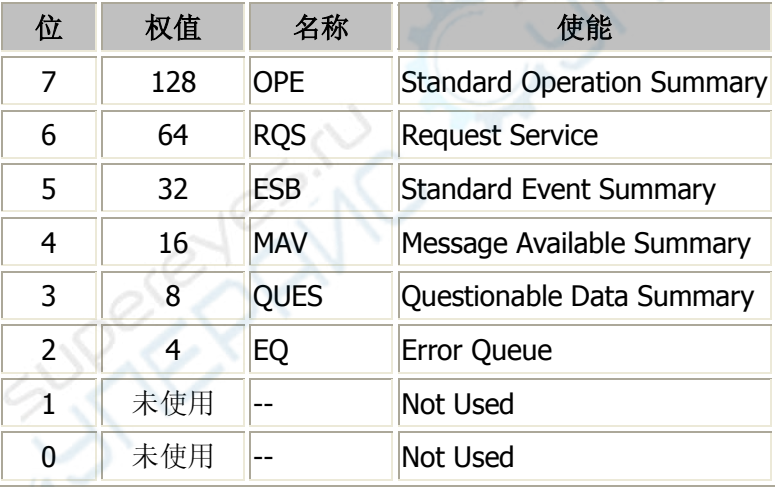

#### 举例

下面的命令将使能寄存器的位 4(十进制为 16)使能。 \*SRE 16 下面的查询返回"16"。 \*SRE?

# <span id="page-22-0"></span>**3.1.11 \*STB?**

#### 命令格式

\*STB?

#### 功能描述

该命令查询状态字节寄存器的事件值。

#### 说明

状态字节寄存器各位的定义如下表,其中,位 0 和位 1 未使用, 始终视为 0。

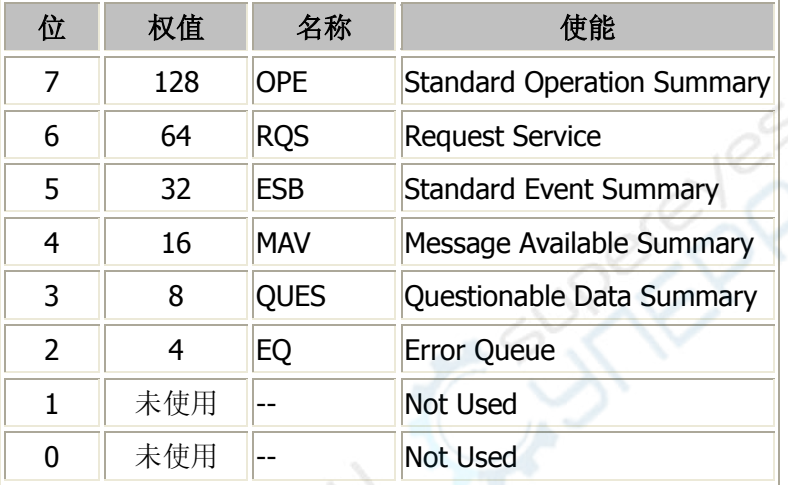

#### 举例

下面的查询返回"4"(位 2 已设置)。

#### \*STB?

**ENT** 

#### <span id="page-23-0"></span>**3.1.12 \*TRG**

#### 命令格式**:**

\*TRG

### 功能描述**:**

远程控制触发一次.

#### 举例**:**

\*TRG

# <span id="page-24-0"></span>**3.2 APPLy** 命令子系统

APPLy 命令用于控制或查询电源电压和电流值。

<span id="page-24-1"></span>[\[:\]APPLy](#page-24-1) 

# <span id="page-25-0"></span>**3.2.1 :APPLy**

### 命令格式

[:]APPLy {<voltage>|DEFault|MINimum|MAXimum}[,{<current>|DEFault|MINimum|MAXimum}] [:]APPLy?

### 功能描述

设置输出电压和输出电流值。 查询当前输出电压和电流值。

#### 举例

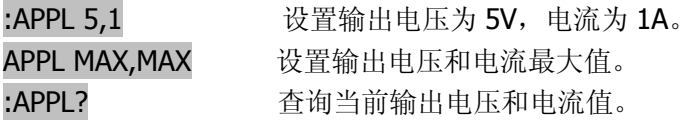

#### 相关命令

<span id="page-25-1"></span>无

# <span id="page-26-0"></span>**3.3 BATTery** 命令子系统

BATTery 命令,用于设置涓流充电门限电压、充电电压、涓流充电电流、充电电流,终止门限电流和开启 或关闭电池设置功能

[\[:\]BATTery:VOLTage:](#page-35-1)UNDErv [:] [BATTery:VOLTage:](#page-35-1)CHARge [:] [BATTery:CURRent:](#page-35-1)TRICkle [:] [BATTery:CURRent:](#page-35-1)CHARge [:] [BATTery:CURRent:](#page-35-1)TERMinated [:] BATTery: STATe

BATTery:TRICkle:CURRent BATTery:CHARge:CURRent BATTery:TERMination:CURRent BATTery:BROWn:VOLTage BATTery:SATuration:VOLTage BATTery:CHARge:TIMe BATTery[:STATe]

功能列表: 1.scpi\_batt\_tric\_curr\_arg\_parse 设置涓流电流值(BATTery:TRICkle:CURRent ...)

2.scpi\_batt\_tric\_curr\_ret\_arg\_parse 查询涓流电流值(BATTery:TRICkle:CURRent?) 13.scpi\_batt\_stat\_arg\_parse 设置电池状态(BATTery[:STATe] ...) 14.scpi\_batt\_stat\_ret\_arg\_parse 查询电池状态(BATTery[:STATe]?)

3.scpi\_batt\_char\_curr\_arg\_parse 设置充电电流值(BATTery:CHARge:CURRent ...) 4.scpi\_batt\_char\_curr\_ret\_arg\_parse 查询充电电流值(BATTery:CHARge:CURRent?) 5.scpi\_batt\_term\_curr\_arg\_parse 设置终止电流值(BATTery:TERMination:CURRent ...) 6.scpi\_batt\_term\_curr\_ret\_arg\_parse 查询终止电流值(BATTery:TERMination:CURRent?) 7.scpi\_batt\_brow\_volt\_arg\_parse 设置欠压电压值(BATTery:BROWn:VOLTage ...) 8.scpi\_batt\_brow\_volt\_ret\_arg\_parse 查询欠压电压值(BATTery:BROWn:VOLTage?) 9.scpi\_batt\_sat\_volt\_arg\_parse 设置饱和电压值(BATTery:SATuration:VOLTage ...) 10.scpi\_batt\_sat\_volt\_ret\_arg\_parse 查询饱和电压值(BATTery:SATuration:VOLTage?) 11.scpi\_batt\_char\_time\_arg\_parse 设置充电时间(BATTery:CHARge:TIMe ...) 12.scpi\_batt\_char\_time\_ret\_arg\_parse 查询充电时间(BATTery:CHARge:TIMe?)

# <span id="page-27-0"></span>**3.3.1 [:BATTery:VOLTage:](#page-35-1)UNDErv**

### 命令格式

[:] [BATTery:VOLTage:](#page-35-1)UNDErvl <value>

### 功能描述

设置涓流充电门限电压。

#### 举例

[:BATTery:VOLTage:](#page-35-1)UNDErvl 3.0 设置涓流充电门限电压为 3.0V。 [:BATTery:VOLTage:](#page-35-1)UNDErvl? 查询涓流充电门限电压。

### 相关命令

[\[:\]BATTery:VOLTage:](#page-35-1)CHARge [\[:\]BATTery:CURRent:](#page-35-1)TRICkle [\[:\]BATTery:CURRent:](#page-35-1)CHARge [\[:\]BATTery:CURRent:](#page-35-1)TERMinated [\[:\]BATTery:S](#page-35-1)TATe

# <span id="page-28-0"></span>**3.3.2 [:BATTery:VOLTage:](#page-35-1)CHARge**

### 命令格式

[\[:\]BATTery:VOLTage:](#page-35-1) CHARge <value>

### 功能描述

设置恒压充电电压。

#### 举例

[:BATTery:VOLTage:](#page-35-1) CHARge 4.2 设置恒压充电电压为 4.2V。 [:BATTery:VOLTage:](#page-35-1) CHARge? 查询恒压充电电压。

#### 相关命令

[\[:\]BATTery:VOLTage:](#page-35-1)UNDErv [\[:\]BATTery:CURRent:](#page-35-1)TRICkle [\[:\]BATTery:CURRent:](#page-35-1)CHARge [\[:\]BATTery:CURRent:](#page-35-1)TERMinated [\[:\]BATTery:S](#page-35-1)TATe

# <span id="page-29-0"></span>**3.3.3 [:BATTery:CURRent:](#page-35-1)TRICkle**

### 命令格式

[\[:\]BATTery:](#page-35-1) CURRent:TRICkle <value>

### 功能描述

设置涓流充电电流。

#### 举例

[:BATTery:CURRent:](#page-35-1)TRICkle 0.1 设置涓流充电电流为 0.1A。 [:BATTery:CURRent:](#page-35-1)TRICkle? 查询涓流充电电流。

### 相关命令

[\[:\]BATTery:VOLTage:](#page-35-1)UNDErv [\[:\]BATTery:VOLTage:](#page-35-1)CHARge [\[:\]BATTery:CURRent:](#page-35-1)CHARge [\[:\]BATTery:CURRent:](#page-35-1)TERMinated [\[:\]BATTery:S](#page-35-1)TATe

# <span id="page-30-0"></span>**3.3.4 [:BATTery:CURRent:](#page-35-1)CHARge**

### 命令格式

[\[:\]BATTery:](#page-35-1) CURRent: CHARge <value>

#### 功能描述

设置恒流充电电流。

#### 举例

[:BATTery:CURRent:](#page-35-1)CHARge 1 设置恒流充电电流为 1A。 [:BATTery:CURRent:](#page-35-1)CHARge? 查询恒流充电电流。

#### 相关命令

[\[:\]BATTery:VOLTage:](#page-35-1)UNDErv [\[:\]BATTery:VOLTage:](#page-35-1)CHARge [\[:\]BATTery:CURRent:](#page-35-1)TRICkle [\[:\]BATTery:CURRent:](#page-35-1)TERMinated [\[:\]BATTery:S](#page-35-1)TATe

# <span id="page-31-0"></span>**3.3.5 [:BATTery:CURRent:](#page-35-1)TERMinated**

### 命令格式

[\[:\]BATTery:](#page-35-1) CURRent:TRICkle <value>

#### 功能描述

设置终止门限电流。

#### 举例

[:BATTery:CURRent:](#page-35-1)TERMinated 0.05 设置终止门限电流为 0.05A。 [:BATTery:CURRent:](#page-35-1)TERMinated? <br> **2020** 

### 相关命令

[\[:\]BATTery:VOLTage:](#page-35-1)UNDErv [\[:\]BATTery:VOLTage:](#page-35-1)CHARge [\[:\]BATTery:CURRent:](#page-35-1)TRICkle [\[:\]BATTery:CURRent:](#page-35-1)CHARge [\[:\]BATTery:S](#page-35-1)TATe

# <span id="page-32-0"></span>**3.3.6 [:BATTery:S](#page-35-1)TATe**

[\[:\]BATTery](#page-35-1) :STATe {ON | OFF} [\[:\]BATTery](#page-35-1) :STATe?

#### 功能描述

开启/关闭电池充电功能。 查询电池充电功能状态。

#### 举例

[:BATTery:S](#page-35-1)TATe ON 开启电池充电功能。

[:BATTery:S](#page-35-1)TATe? **the conductation of the original of the conductation** of the conductation of the conductation o

#### 相关命令

[\[:\]BATTery:VOLTage:](#page-35-1)UNDErv [\[:\]BATTery:VOLTage:](#page-35-1)CHARge [\[:\]BATTery:CURRent:](#page-35-1)TRICkle [\[:\]BATTery:CURRent:](#page-35-1)CHARge [\[:\]BATTery:CURRent:](#page-35-1)TERMinated

# <span id="page-33-0"></span>**3.4 HOTKey** 命令子系统

HOTKey 命令用于控制和查询仪器热键状态。

<span id="page-33-1"></span>[\[:\]HOTKey](#page-33-1) 

# <span id="page-34-0"></span>**3.4.1 :HOTKey**

### 命令格式

[:]HOTKey {ON | OFF} [:]HOTKey?

### 功能描述

开启/关闭热键功能。 查询热键功能状态。

#### 举例

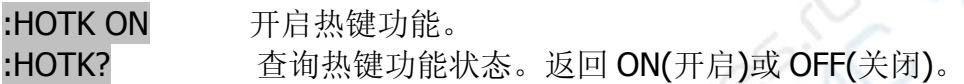

### 相關命令

<span id="page-34-1"></span>无

# <span id="page-35-0"></span>**3.5 MEASure** 命令子系统

MEASure 命令用于查询当前在电源输出端子上测量得到的电压、电流或功率值。

<span id="page-35-1"></span>[\[:\]MEASure\[:SCALar\]:CURRent\[:DC\]?](#page-35-1)  [\[:\]MEASure\[:SCALar\]:POWer\[:DC\]?](#page-36-1)  [\[:\]MEASure\[:SCALar\]\[:VOLTage\]\[:DC\]?](#page-37-1)
# **3.5.1 :MEASure[:SCALar]:CURRent[:DC]?**

# 命令格式

[:]MEASure[:SCALar]:CURRent[:DC]?

## 功能描述

该命令查询通道输出端子上测得的电流值。

## 举例

:MEAS:CURR? 查询通道输出端子上测得的电流值。

## 相关命令

<span id="page-36-0"></span>[\[:\]MEASure\[:SCALar\]:POWer\[:DC\]?](#page-36-0)  [\[:\]MEASure\[:SCALar\]\[:VOLTage\]\[:DC\]?](#page-37-0) 

# **3.5.2 :MEASure[:SCALar]:POWer[:DC]?**

# 命令格式

[:]MEASure[:SCALar]:POWer[:DC]?

### 功能描述

该命令查询通道输出端子上测得的功率值。

#### 举例

:MEAS:POW? 查询通道输出端子上测得的功率值。

### 相关命令

<span id="page-37-0"></span>[\[:\]MEASure\[:SCALar\]:CURRent\[:DC\]?](#page-35-0)  [\[:\]MEASure\[:SCALar\]\[:VOLTage\]\[:DC\]?](#page-37-0) 

# **3.5.3 :MEASure[:SCALar][:VOLTage][:DC]?**

## 命令格式

[:]MEASure[:SCALar][:VOLTage][:DC]?

### 功能描述

该命令查询通道输出端子上测得的电压值。

### 举例

:MEAS? 查询信道输出端子上测得的电压值。

## 相关命令

[\[:\]MEASure\[:SCALar\]:CURRent\[:DC\]?](#page-35-0)  [\[:\]MEASure\[:SCALar\]:POWer\[:DC\]?](#page-36-0) 

# **3.6 OUTPut** 命令子系统

OUTPut 命令用于控制和查询通道的输出状态。

<span id="page-39-0"></span>[\[:\]OUTPut\[:STATe\]](#page-39-0) 

# **3.6.1 :OUTPut[:STATe]**

# 命令格式

[:]OUTPut[:STATe] {ON | OFF} [:]OUTPut[:STATe]?

## 功能描述

设置通道输出开关。 查询通道输出状态。

#### 举例

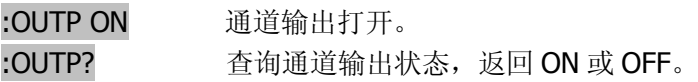

# 相关命令

无

# **3.7 SOURce** 命令子系统

[:SOURce]系列命令,用于设置输出电压或电流、输出电压或电流步进、过流或过压保护阀值、过流或过压 保护开关和并询相应状态。

[\[:SOURce:\]CURRent:PROTection:CLEar](#page-42-0)  [\[:SOURce:\]CURRent:PROTection:STATe](#page-42-0)  [\[:SOURce:\]CURRent:PROTection:TRIPped?](#page-44-0)  [\[:SOURce:\]CURRent:PROTection\[:LEVel\]](#page-44-0)  [\[:SOURce:\]CURRent\[:LEVel\]\[:IMMediate\]:STEP\[:INCRement\]](#page-46-0)  [\[:SOURce:\]CURRent\[:LEVel\]\[:IMMediate\]\[:AMPLitude\]](#page-46-0)

[\[:SOURce:\]VOLTage:PROTection:CLEar](#page-49-0)  [\[:SOURce:\]VOLTage:PROTection:STATe](#page-49-0)  [\[:SOURce:\]VOLTage:PROTection:TRIPped?](#page-51-0)  [\[:SOURce:\]VOLTage:PROTection\[:LEVel\]](#page-51-0)  [\[:SOURce:\]VOLTage:RANGe](#page-53-0)  [\[:SOURce:\]VOLTage\[:LEVel\]\[:IMMediate\]:STEP\[:INCRement\]](#page-53-0)  [\[:SOURce:\]VOLTage\[:LEVel\]\[:IMMediate\]\[:AMPLitude\]](#page-55-0) 

# **3.7.1 [:SOURce:]CURRent**

[:SOURce:]CURRent 系列命令, 用于设置输出电流、输出电流步进、过流保护阀值、过流保护开关和查询 相应状态。

<span id="page-42-0"></span>[\[:SOURce:\]CURRent:PROTection:CLEar](#page-42-0)  [\[:SOURce:\]CURRent:PROTection:STATe](#page-42-0)  [\[:SOURce:\]CURRent:PROTection:TRIPped?](#page-44-0)  [\[:SOURce:\]CURRent:PROTection\[:LEVel\]](#page-44-0)  [\[:SOURce:\]CURRent\[:LEVel\]\[:IMMediate\]:STEP\[:INCRement\]](#page-46-0)  [\[:SOURce:\]CURRent\[:LEVel\]\[:IMMediate\]\[:AMPLitude\]](#page-46-0)

# **3.7.1.1 [:SOURce:]CURRent:PROTection:CLEar**

## 命令格式

[:SOURce:]CURRent:PROTection:CLEar

### 功能描述

清输出电流保护电路状态。

### 举例

:CURR:PROT:CLE 清输出电流保护电路状态。

### 相关命令

<span id="page-43-0"></span>[\[:SOURce:\]CURRent:PROTection:STATe](#page-43-0)  [\[:SOURce:\]CURRent:PROTection:TRIPped?](#page-43-0)  [\[:SOURce:\]CURRent:PROTection\[:LEVel\]](#page-45-0)  [\[:SOURce:\]CURRent\[:LEVel\]\[:IMMediate\]:STEP\[:INCRement\]](#page-45-0)  [\[:SOURce:\]CURRent\[:LEVel\]\[:IMMediate\]\[:AMPLitude\]](#page-47-0)

# **3.7.1.2 [:SOURce:]CURRent:PROTection:STATe**

## 命令格式

[:SOURce:]CURRent:PROTection:STATe {OFF|ON} [:SOURce:]CURRent:PROTection:STATe?

### 功能描述

禁止或使能当前输出电流保护电路。 查询当前输出电流保护电路是否使能。

### 举例

:CURR:PROT:STAT OFF 禁止输出电流保护功能。 :CURR:PROT:STAT? 查询当前输出电流保护电路是否使能。ON(使能)或 OFF(禁止)。

### 相关命令

<span id="page-44-0"></span>[\[:SOURce:\]CURRent:PROTection:CLEar](#page-42-0)  [\[:SOURce:\]CURRent:PROTection:TRIPped?](#page-42-0)  [\[:SOURce:\]CURRent:PROTection\[:LEVel\]](#page-45-0)  [\[:SOURce:\]CURRent\[:LEVel\]\[:IMMediate\]:STEP\[:INCRement\]](#page-45-0)  [\[:SOURce:\]CURRent\[:LEVel\]\[:IMMediate\]\[:AMPLitude\]](#page-47-0)

# **3.7.1.3 [:SOURce:]CURRent:PROTection:TRIPped?**

## 命令格式

[:SOURce:]CURRent:PROTection:TRIPped?

### 功能描述

查询当前输出电流保护电路是否动作。

### 举例

:CURR:PROT:TRIP? 查询当前输出电流保护电路是否动作。返回 OFF 表示没动作;ON 表示动作。

## 相关命令

<span id="page-45-0"></span>[\[:SOURce:\]CURRent:PROTection:CLEar](#page-42-0)  [\[:SOURce:\]CURRent:PROTection:STATe](#page-42-0)  [\[:SOURce:\]CURRent:PROTection\[:LEVel\]](#page-45-0)  [\[:SOURce:\]CURRent\[:LEVel\]\[:IMMediate\]:STEP\[:INCRement\]](#page-45-0)  [\[:SOURce:\]CURRent\[:LEVel\]\[:IMMediate\]\[:AMPLitude\]](#page-47-0)

# **3.7.1.4 [:SOURce:]CURRent:PROTection[:LEVel]**

### 命令格式

[:SOURce:]CURRent:PROTection[:LEVel] {<current>|DEFault|MINimum|MAXimum} [:SOURce:]CURRent:PROTection[:LEVel]? {DEFault|MINimum|MAXimum}

#### 功能描述

设置输出电流保护阀值。 查询当前输出电流保护阀值。

#### 举例

:CURR:PROT 6 设置输出电流保护阀值为 6A。 :CURR:PROT MAX 设置输出电流保护阀值为最大值。 :CURR:PROT? 查询当前设置的输出电流保护值。 :CURR:PROT? MAX 查询当前可以设置的输出电流保护阀值最大值。

### 相关命令

<span id="page-46-0"></span>[\[:SOURce:\]CURRent:PROTection:CLEar](#page-42-0)  [\[:SOURce:\]CURRent:PROTection:STATe](#page-42-0)  [\[:SOURce:\]CURRent:PROTection:TRIPped?](#page-44-0)  [\[:SOURce:\]CURRent\[:LEVel\]\[:IMMediate\]:STEP\[:INCRement\]](#page-44-0)  [\[:SOURce:\]CURRent\[:LEVel\]\[:IMMediate\]\[:AMPLitude\]](#page-47-0)

# **3.7.1.5 [:SOURce:]CURRent[:LEVel][:IMMediate]:STEP[:INCRement]**

#### 命令格式

[:SOURce:]CURRent[:LEVel][:IMMediate]:STEP[:INCRement] {<numeric value>|DEFault|MINimum|MAXimum} [:SOURce:]CURRent[:LEVel][:IMMediate]:STEP[:INCRement]? {DEFault|MINimum|MAXimum}

#### 功能描述

设置电流步进增量。 查询电流步进增量。

#### 举例

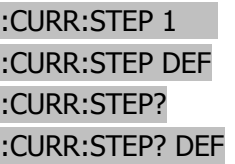

设置输出电流步进值为 1A 设置输出电流步进值为默认值 查询当前输出电流步进值 查询当前默认输出电流步进值

#### 相关命令

<span id="page-47-0"></span>[\[:SOURce:\]CURRent:PROTection:CLEar](#page-42-0)  [\[:SOURce:\]CURRent:PROTection:STATe](#page-42-0)  [\[:SOURce:\]CURRent:PROTection:TRIPped?](#page-44-0)  [\[:SOURce:\]CURRent:PROTection\[:LEVel\]](#page-44-0)  [\[:SOURce:\]CURRent\[:LEVel\]\[:IMMediate\]\[:AMPLitude\]](#page-47-0)

# **3.7.1.6 [:SOURce:]CURRent[:LEVel][:IMMediate][:AMPLitude]**

### 命令格式

[:SOURce:]CURRent[:LEVel][:IMMediate][:AMPLitude] {<current>|DEFault|MINimum|MAXimum} [:SOURce:]CURRent[:LEVel][:IMMediate][:AMPLitude]? {DEFault|MINimum|MAXimum}

#### 功能描述

设置输出电流值。 查询当前输出电流值。

#### 举例

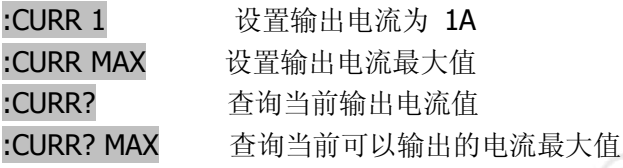

### 相关命令

[\[:SOURce:\]CURRent:PROTection:CLEar](#page-42-0)  [\[:SOURce:\]CURRent:PROTection:STATe](#page-42-0)  [\[:SOURce:\]CURRent:PROTection:TRIPped?](#page-44-0)  [\[:SOURce:\]CURRent:PROTection\[:LEVel\]](#page-44-0)  [\[:SOURce:\]CURRent\[:LEVel\]\[:IMMediate\]:STEP\[:INCRement\]](#page-46-0) 

# **3.7.2 [:SOURce:]VOLTage**

[:SOURce:]VOLTage 系列命令, 用于设置输出电压、输出电压步进、过压保护阀值、过压保护开关和并询 相应状态。

<span id="page-49-0"></span>[\[:SOURce:\]VOLTage:PROTection:CLEar](#page-49-0)  [\[:SOURce:\]VOLTage:PROTection:STATe](#page-49-0)  [\[:SOURce:\]VOLTage:PROTection:TRIPped?](#page-51-0)  [\[:SOURce:\]VOLTage:PROTection\[:LEVel\]](#page-51-0)  [\[:SOURce:\]VOLTage:RANGe](#page-53-0)  [\[:SOURce:\]VOLTage\[:LEVel\]\[:IMMediate\]:STEP\[:INCRement\]](#page-53-0)  [\[:SOURce:\]VOLTage\[:LEVel\]\[:IMMediate\]\[:AMPLitude\]](#page-55-0) 

# **3.7.2.1 [:SOURce]:VOLTage:PROTection:CLEar**

## 命令格式

[:SOURce:]VOLTage:PROTection:CLEar

#### 功能描述

清除输出电压保护电路状态。

#### 举例

:VOLT:PROT:CLE 清除输出电压保护电路状态。

#### 相关命令

<span id="page-50-0"></span>[\[:SOURce:\]VOLTage:PROTection:STATe](#page-50-0)  [\[:SOURce:\]VOLTage:PROTection:TRIPped?](#page-50-0)  [\[:SOURce:\]VOLTage:PROTection\[:LEVel\]](#page-52-0)  [\[:SOURce:\]VOLTage:RANGe](#page-52-0)  [\[:SOURce:\]VOLTage\[:LEVel\]\[:IMMediate\]:STEP\[:INCRement\]](#page-54-0)  [\[:SOURce:\]VOLTage\[:LEVel\]\[:IMMediate\]\[:AMPLitude\]](#page-54-0) 

# **3.7.2.2 [:SOURce]:VOLTage:PROTection:STATe**

## 命令格式

[:SOURce:]VOLTage:PROTection:STATe {OFF|ON} [:SOURce:]VOLTage:PROTection:STATe?

### 功能描述

禁止或使能当前输出电压保护电路。 查询当前输出电压保护电路是否使能。

### 举例

:VOLT:PROT:STAT OFF 禁止 输出电压 保护电路。 :VOLT:PROT:STAT? 返回 OFF,表示禁止输出电压保护电路。

### 相关命令

<span id="page-51-0"></span>[\[:SOURce:\]VOLTage:PROTection:CLEar](#page-49-0)  [\[:SOURce:\]VOLTage:PROTection:TRIPped?](#page-49-0)  [\[:SOURce:\]VOLTage:PROTection\[:LEVel\]](#page-52-0)  [\[:SOURce:\]VOLTage:RANGe](#page-52-0)  [\[:SOURce:\]VOLTage\[:LEVel\]\[:IMMediate\]:STEP\[:INCRement\]](#page-54-0)  [\[:SOURce:\]VOLTage\[:LEVel\]\[:IMMediate\]\[:AMPLitude\]](#page-54-0) 

# **3.7.2.3 [:SOURce]:VOLTage:PROTection:TRIPped?**

## 命令格式

[:SOURce:]VOLTage:PROTection:TRIPped?

### 功能描述

查询当前输出电压保护电路是否动作。

### 举例

:VOLT:PROT:TRIP? 查询当前输出电压保护电路是否动作。返回 OFF 表示没动作;ON 表示动作。

## 相关命令

<span id="page-52-0"></span>[\[:SOURce:\]VOLTage:PROTection:CLEar](#page-49-0)  [\[:SOURce:\]VOLTage:PROTection:STATe](#page-49-0)  [\[:SOURce:\]VOLTage:PROTection\[:LEVel\]](#page-52-0)  [\[:SOURce:\]VOLTage:RANGe](#page-52-0)  [\[:SOURce:\]VOLTage\[:LEVel\]\[:IMMediate\]:STEP\[:INCRement\]](#page-54-0)  [\[:SOURce:\]VOLTage\[:LEVel\]\[:IMMediate\]\[:AMPLitude\]](#page-54-0) 

# **3.7.2.4 [:SOURce]:VOLTage:PROTection[:LEVel]**

## 命令格式

[:SOURce:]VOLTage:PROTection[:LEVel] {<current>|DEFault|MINimum|MAXimum} [:SOURce:]VOLTage:PROTection[:LEVel]? {DEFault|MINimum|MAXimum}

### 功能描述

设置输出电压保护阀值。 查询当前输出电压保护阀值。

### 举例

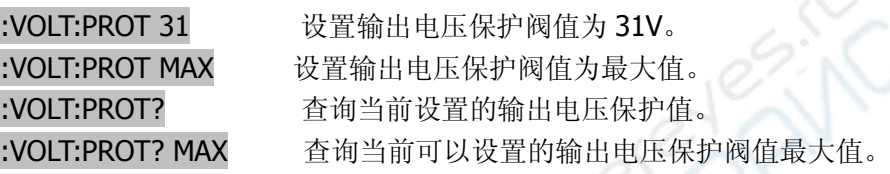

## 相关命令

<span id="page-53-0"></span>[\[:SOURce:\]VOLTage:PROTection:CLEar](#page-49-0)  [\[:SOURce:\]VOLTage:PROTection:STATe](#page-49-0)  [\[:SOURce:\]VOLTage:PROTection:TRIPped?](#page-51-0)  [\[:SOURce:\]VOLTage:RANGe](#page-51-0)  [\[:SOURce:\]VOLTage\[:LEVel\]\[:IMMediate\]:STEP\[:INCRement\]](#page-54-0)  [\[:SOURce:\]VOLTage\[:LEVel\]\[:IMMediate\]\[:AMPLitude\]](#page-54-0) 

3.7.2.5 [:SOURce]:VOLTage:RANGe 命令格式

[:SOURce:]VOLTage:RANGe {LOW | HIGH} [:SOURce:]VOLTage:RANGe?

#### 功能描述

设置电压输出量程。 查询电压输出量程。

#### 说明

此命令用于选择输出电压量程(仅适用于双量程机型) "High",表示选择高电压输出量程。 "Low",表示选择低电压输出量程。

#### 举例

:VOLT:RANG LOW 设置电压输出为低量程。

#### 相关命令

<span id="page-54-0"></span>[\[:SOURce:\]VOLTage:PROTection:CLEar](#page-49-0)  [\[:SOURce:\]VOLTage:PROTection:STATe](#page-49-0)  [\[:SOURce:\]VOLTage:PROTection:TRIPped?](#page-51-0)  [\[:SOURce:\]VOLTage:PROTection\[:LEVel\]](#page-51-0)  [\[:SOURce:\]VOLTage\[:LEVel\]\[:IMMediate\]:STEP\[:INCRement\]](#page-54-0)  [\[:SOURce:\]VOLTage\[:LEVel\]\[:IMMediate\]\[:AMPLitude\]](#page-54-0) 

# **3.7.2.6 [:SOURce]:VOLTage[:LEVel][:IMMediate]:STEP[:INCRement]**

### 命令格式

[:SOURce:]VOLTage[:LEVel][:IMMediate]:STEP[:INCRement] {<numeric value>|DEFault} [:SOURce:]VOLTage[:LEVel][:IMMediate]:STEP[:INCRement]? {DEFault}

### 功能描述

设置电压步进增量。 查询电压步进增量。

#### 举例

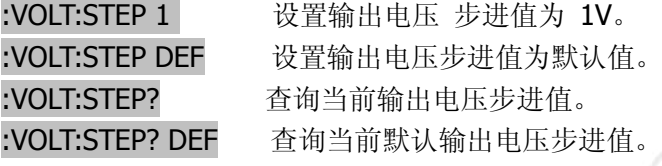

### 相关命令

<span id="page-55-0"></span>[\[:SOURce:\]VOLTage:PROTection:CLEar](#page-49-0)  [\[:SOURce:\]VOLTage:PROTection:STATe](#page-49-0)  [\[:SOURce:\]VOLTage:PROTection:TRIPped?](#page-51-0)  [\[:SOURce:\]VOLTage:PROTection\[:LEVel\]](#page-51-0)  [\[:SOURce:\]VOLTage:RANGe](#page-53-0)  [\[:SOURce:\]VOLTage\[:LEVel\]\[:IMMediate\]\[:AMPLitude\]](#page-53-0) 

# **3.7.2.7 [:SOURce]:VOLTage[:LEVel][:IMMediate][:AMPLitude]**

### 命令格式

[:SOURce:]VOLTage[:LEVel][:IMMediate][:AMPLitude] {<current>|DEFault|MINimum|MAXimum} [:SOURce:]VOLTage[:LEVel][:IMMediate][:AMPLitude]? {DEFault|MINimum|MAXimum}

### 功能描述

设置输出电压值。 查询当前输出电压值。

#### 举例

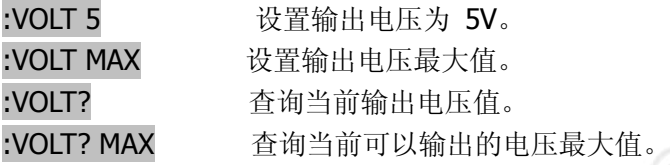

### 相关命令

[\[:SOURce:\]VOLTage:PROTection:CLEar](#page-49-0)  [\[:SOURce:\]VOLTage:PROTection:STATe](#page-49-0)  [\[:SOURce:\]VOLTage:PROTection:TRIPped?](#page-51-0)  [\[:SOURce:\]VOLTage:PROTection\[:LEVel\]](#page-51-0)  [\[:SOURce:\]VOLTage:RANGe](#page-53-0)  [\[:SOURce:\]VOLTage\[:LEVel\]\[:IMMediate\]:STEP\[:INCRement\]](#page-53-0) 

# **3.8 STATus** 命令子系统

STATus 系列命令用于设置、查询仪器可疑状态寄存器和操作状态寄存器的内容。

<span id="page-57-0"></span>[\[:\]STATus:OPERation:CONDition?](#page-57-0)  [\[:\]STATus:OPERation:ENABle](#page-57-0)  [\[:\]STATus:OPERation\[:EVENt\]?](#page-59-0) [\[:\]STATus:PRESet](#page-60-0)  [\[:\]STATus:QUEStionable:CONDition?](#page-60-0)  [\[:\]STATus:QUEStionable:ENABle](#page-62-0)  [\[:\]STATus:QUEStionable\[:EVENt\]?](#page-62-0) 

# **3.8.1 :STATus:OPERation:CONDition?**

# 命令格式

[:]STATus:OPERation:CONDition?

### 功能描述

该命令用于查询操作状态寄存器中条件寄存器的状态值。

#### 举例

:STAT:OPER:COND? 查询命令返回操作状态寄存器中条件寄存器的状态值。

### 相关命令

<span id="page-58-0"></span>[\[:\]STATus:OPERation:ENABle](#page-58-0)  [\[:\]STATus:OPERation\[:EVENt\]?](#page-58-0) [\[:\]STATus:PRESet](#page-60-0)  [\[:\]STATus:QUEStionable:CONDition?](#page-60-0)  [\[:\]STATus:QUEStionable:ENABle](#page-62-0)  [\[:\]STATus:QUEStionable\[:EVENt\]?](#page-62-0) 

# **3.8.2 :STATus:OPERation:ENABle**

### 命令格式

[:]STATus:OPERation:ENABle <enable\_value> [:]STATus:OPERation:ENABle?

#### 功能描述

设置操作状态寄存器中使能寄存器的值。 查询操作状态寄存器中使能寄存器的值。

#### 举例

:STAT:OPER:ENAB? 查询命令返回标准操作状态寄存器中使能寄存器的值。

#### 相关命令

<span id="page-59-0"></span>[\[:\]STATus:OPERation:CONDition?](#page-57-0)  [\[:\]STATus:OPERation\[:EVENt\]?](#page-57-0) [\[:\]STATus:PRESet](#page-60-0)  [\[:\]STATus:QUEStionable:CONDition?](#page-60-0)  [\[:\]STATus:QUEStionable:ENABle](#page-62-0)  [\[:\]STATus:QUEStionable\[:EVENt\]?](#page-62-0) 

# **3.8.3 :STATus:OPERation[:EVENt]?**

# 命令格式

[:]STATus:OPERation[:EVENt]?

## 功能描述

查询操作状态寄存器中事件寄存器的值。

### 举例

:STAT:OPER? 查询命令返回操作状态寄存器中事件寄存器的值。

## 相关命令

<span id="page-60-0"></span>[\[:\]STATus:OPERation:CONDition?](#page-57-0)  [\[:\]STATus:OPERation:ENABle](#page-57-0)  [\[:\]STATus:PRESet](#page-60-0)  [\[:\]STATus:QUEStionable:CONDition?](#page-60-0)  [\[:\]STATus:QUEStionable:ENABle](#page-62-0)  [\[:\]STATus:QUEStionable\[:EVENt\]?](#page-62-0) 

# **3.8.4 :STATus:PRESet**

## 命令格式

[:]STATus:PRESet

### 功能描述

该命令用于将操作状态寄存器和可疑状态寄存器中使能寄存器的值清零。

### 举例

#### :STAT:PRES

### 相关命令

<span id="page-61-0"></span>[\[:\]STATus:OPERation:CONDition?](#page-57-0)  [\[:\]STATus:OPERation:ENABle](#page-57-0)  [\[:\]STATus:OPERation\[:EVENt\]?](#page-59-0) [\[:\]STATus:QUEStionable:CONDition?](#page-61-0)  [\[:\]STATus:QUEStionable:ENABle](#page-61-0)  [\[:\]STATus:QUEStionable\[:EVENt\]?](#page-63-0) 

# **3.8.5 :STATus:QUEStionable:CONDition?**

# 命令格式

[:]STATus:QUEStionable:CONDition?

### 功能描述

该命令用于查询可疑状态寄存器中条件寄存器的值。

### 举例

:STAT:QUES:COND? 查询命令返回可疑状态寄存器中条件寄存器的值。

### 相关命令

<span id="page-62-0"></span>[\[:\]STATus:OPERation:CONDition?](#page-57-0)  [\[:\]STATus:OPERation:ENABle](#page-57-0)  [\[:\]STATus:OPERation\[:EVENt\]?](#page-59-0) [\[:\]STATus:PRESet](#page-60-0)  [:]STATus:QUEStionable:ENABle [\[:\]STATus:QUEStionable\[:EVENt\]?](#page-63-0) 

# **3.8.6 :STATus:QUEStionable:ENABle**

# 命令格式

[:]STATus:QUEStionable:ENABle <enable value> [:]STATus:QUEStionable:ENABle?

### 功能描述

设置可疑状态寄存器中使能寄存器的值。 查询可疑状态寄存器中使能寄存器的值。

#### 举例

:STAT:QUES:ENAB? 查询命令返回可疑状态寄存器中使能寄存器的值。

### 相关命令

<span id="page-63-0"></span>[\[:\]STATus:OPERation:CONDition?](#page-57-0)  [\[:\]STATus:OPERation:ENABle](#page-57-0)  [\[:\]STATus:OPERation\[:EVENt\]?](#page-59-0) [\[:\]STATus:PRESet](#page-60-0)  [\[:\]STATus:QUEStionable:CONDition?](#page-60-0)  [\[:\]STATus:QUEStionable\[:EVENt\]?](#page-63-0) 

# **3.8.7 :STATus:QUEStionable[:EVENt]?**

## 命令格式

[:]STATus:QUEStionable[:EVENt]?

### 功能描述

该命令用于查询可疑状态寄存器中事件寄存器的值。

#### 举例

:STAT:QUES? 查询命令返回可疑状态寄存器中事件寄存器的值。

### 相关命令

[\[:\]STATus:OPERation:CONDition?](#page-57-0)  [\[:\]STATus:OPERation:ENABle](#page-57-0)  [\[:\]STATus:OPERation\[:EVENt\]?](#page-59-0) [\[:\]STATus:PRESet](#page-60-0)  [\[:\]STATus:QUEStionable:CONDition?](#page-60-0)  [\[:\]STATus:QUEStionable:ENABle](#page-62-0) 

# <span id="page-65-0"></span>**3.9 SYSTem** 命令子系统

SYSTem 命令提供蜂鸣器控制、串口设置、错误查询、远程控制和定时输出的相关功能。

[\[:\]SYSTem:AUTO:CYCLe](#page-65-0)  [\[:\]SYSTem:AUTO:DELay](#page-66-0)  [\[:\]SYSTem:AUTO:STARt](#page-67-0)  [\[:\]SYSTem:AUTO\[:STATe\]](#page-67-0)  [\[:\]SYSTem:AUTO:STOP](#page-69-0)  [\[:\]SYSTem:BEEPer:STATe](#page-70-0)  [\[:\]SYSTem:BEEPer\[:IMMediate\]](#page-71-0)  [\[:\]SYSTem:COMMunicate:SERial\[:RECeive\]:BAUD](#page-71-0)  [\[:\]SYSTem:ERRor:COUNt?](#page-74-0)  [\[:\]SYSTem:ERRor\[:NEXT\]?](#page-74-0)  [\[:\]SYSTem:LOCal](#page-76-0)  [\[:\]SYSTem:MEMory?](#page-77-0)  [\[:\]SYSTem:REMote](#page-78-0)  [\[:\]SYSTem:RWLock](#page-80-0)  [\[:\]SYSTem:VERSion?](#page-80-0) 

# **3.9.1 :SYSTem:AUTO:CYCLe**

#### 命令格式

[:]SYSTem:AUTO:CYCLe {0|1|...|99999} [:]SYSTem:AUTO:CYCLe?

#### 功能描述

定时功能时,设置执行的次数。0 表示无限循环。 定时功能时,查询执行的次数。

#### 举例

:SYST:AUTO:CYCL 1 设置执行 1 次后, 停止。 :SYST:AUTO:CYCL? 返回[0,99999]范围的值。

#### 相关命令

<span id="page-66-0"></span>[\[:\]SYSTem:AUTO:DELay](#page-66-0)  [\[:\]SYSTem:AUTO:STARt](#page-67-0)  [\[:\]SYSTem:AUTO\[:STATe\]](#page-67-0)  [\[:\]SYSTem:AUTO:STOP](#page-69-0)  [\[:\]SYSTem:BEEPer:STATe](#page-70-0)  [\[:\]SYSTem:BEEPer\[:IMMediate\]](#page-71-0)  [\[:\]SYSTem:COMMunicate:SERial\[:RECeive\]:BAUD](#page-71-0)  [\[:\]SYSTem:ERRor:COUNt?](#page-74-0)  [\[:\]SYSTem:ERRor\[:NEXT\]?](#page-74-0)  [\[:\]SYSTem:LOCal](#page-76-0)  [\[:\]SYSTem:MEMory?](#page-77-0)  [:]SYSTem:REMote [\[:\]SYSTem:RWLock](#page-80-0)  [\[:\]SYSTem:VERSion?](#page-80-0) 

# **3.9.2 :SYSTem:AUTO:DELay**

### 命令格式

[:]SYSTem:AUTO:DELay {1|...|99999} [:]SYSTem:AUTO:DELay?

#### 功能描述

定时功能时,设置下一组存储内容执行的延时时间(单位为:s。最小分辨率为 1s)。 定时功能时,查询下一组存储内容执行的延时时间。

#### 举例

:SYST:AUTO:DEL 1 延时 1s 后, 再执行下一组存储内容。 :SYST:AUTO:DEL? 返回[1,99999]范围的值。

#### 相关命令

<span id="page-67-0"></span>[\[:\]SYSTem:AUTO:CYCLe](#page-65-0)  [\[:\]SYSTem:AUTO:STARt](#page-67-0)  [\[:\]SYSTem:AUTO\[:STATe\]](#page-67-0)  [\[:\]SYSTem:AUTO:STOP](#page-69-0)  [\[:\]SYSTem:BEEPer:STATe](#page-70-0)  [\[:\]SYSTem:BEEPer\[:IMMediate\]](#page-71-0)  [\[:\]SYSTem:COMMunicate:SERial\[:RECeive\]:BAUD](#page-71-0)  [\[:\]SYSTem:ERRor:COUNt?](#page-74-0)  [\[:\]SYSTem:ERRor\[:NEXT\]?](#page-74-0)  [\[:\]SYSTem:LOCal](#page-76-0)  [\[:\]SYSTem:MEMory?](#page-77-0)  [:]SYSTem:REMote [:]SYSTem:RWLock [\[:\]SYSTem:VERSion?](#page-80-0) 

3.9.3 :SYSTem:AUTO:STARt 命令格式

[:]SYSTem:AUTO:STARt {0|1|...|99} [:]SYSTem:AUTO:STARt?

#### 功能描述

定时功能时,设置开始执行的存储位置。 定时功能时,查询开始执行的存储位置。

#### 举例

:SYST:AUTO:STAR? 返回[0,99]范围的值。

:SYST:AUTO:STAR 0 设置从第 0 个存储位置开始执行。

#### 相关命令

<span id="page-68-0"></span>[\[:\]SYSTem:AUTO:CYCLe](#page-65-0)  [\[:\]SYSTem:AUTO:DELay](#page-66-0)  [\[:\]SYSTem:AUTO\[:STATe\]](#page-68-0)  [\[:\]SYSTem:AUTO:STOP](#page-69-0)  [\[:\]SYSTem:BEEPer:STATe](#page-70-0)  [\[:\]SYSTem:BEEPer\[:IMMediate\]](#page-71-0)  [\[:\]SYSTem:COMMunicate:SERial\[:RECeive\]:BAUD](#page-71-0)  [\[:\]SYSTem:ERRor:COUNt?](#page-74-0)  [\[:\]SYSTem:ERRor\[:NEXT\]?](#page-74-0)  [\[:\]SYSTem:LOCal](#page-76-0)  [\[:\]SYSTem:MEMory?](#page-77-0)  [\[:\]SYSTem:REMote](#page-78-0)  [\[:\]SYSTem:RWLock](#page-80-0)  [\[:\]SYSTem:VERSion?](#page-80-0) 

# **3.9.4 :SYSTem:AUTO[:STATe]**

## 命令格式

[:]SYSTem:AUTO:[STATe] {ON | OFF} [:]SYSTem:AUTO:[STATe]?

#### 功能描述

开启或关闭定时输出设置功能。 查询定时输出状态。

#### 举例

:SYST:AUTO ON 开启定时输出设置功能。 :SYST:AUTO? 返回定时输出状态。ON(开启)或 OFF(关闭)

### 相关命令

<span id="page-69-0"></span>[\[:\]SYSTem:AUTO:CYCLe](#page-65-0)  [\[:\]SYSTem:AUTO:DELay](#page-66-0)  [\[:\]SYSTem:AUTO:STARt](#page-67-0)  [\[:\]SYSTem:AUTO:STOP](#page-67-0)  [\[:\]SYSTem:BEEPer:STATe](#page-70-0)  [\[:\]SYSTem:BEEPer\[:IMMediate\]](#page-71-0)  [\[:\]SYSTem:COMMunicate:SERial\[:RECeive\]:BAUD](#page-71-0)  [\[:\]SYSTem:ERRor:COUNt?](#page-74-0)  [\[:\]SYSTem:ERRor\[:NEXT\]?](#page-74-0)  [\[:\]SYSTem:LOCal](#page-76-0)  [\[:\]SYSTem:MEMory?](#page-77-0)  [\[:\]SYSTem:REMote](#page-78-0)  [\[:\]SYSTem:RWLock](#page-80-0)  [\[:\]SYSTem:VERSion?](#page-80-0) 

# **3.9.5 :SYSTem:AUTO:STOP**

## 命令格式

[:]SYSTem:AUTO:STOP {0|1|...|99} [:]SYSTem:AUTO:STOP?

#### 功能描述

定时功能时,设置结束执行的存储位置。 定时功能时,查询结束执行的存储位置。

#### 举例

:SYST:AUTO:STOP? 返回[0,99]范围的值。

:SYST:AUTO:STOP 10 设置执行到第 10 个存储位置结束。

#### 相关命令

<span id="page-70-0"></span>[\[:\]SYSTem:AUTO:CYCLe](#page-65-0)  [\[:\]SYSTem:AUTO:DELay](#page-66-0)  [\[:\]SYSTem:AUTO:STARt](#page-67-0)  [\[:\]SYSTem:AUTO\[:STATe\]](#page-67-0)  [\[:\]SYSTem:BEEPer:STATe](#page-70-0)  [\[:\]SYSTem:BEEPer\[:IMMediate\]](#page-71-0)  [\[:\]SYSTem:COMMunicate:SERial\[:RECeive\]:BAUD](#page-71-0)  [\[:\]SYSTem:ERRor:COUNt?](#page-74-0)  [\[:\]SYSTem:ERRor\[:NEXT\]?](#page-74-0)  [\[:\]SYSTem:LOCal](#page-76-0)  [\[:\]SYSTem:MEMory?](#page-77-0)  [:]SYSTem:REMote [:]SYSTem:RWLock [\[:\]SYSTem:VERSion?](#page-80-0) 

# **3.9.6 :SYSTem:BEEPer:STATe**

### 命令格式

[:]SYSTem:BEEPer:STATe {ON | OFF} [:]SYSTem:BEEPer:STATe?

#### 功能描述

控制蜂鸣器开关。 查询蜂鸣器状态。

#### 举例

:SYST:BEEP:STAT ON 开启蜂鸣器。 :SYST:BEEP:STAT? 返回蜂鸣器状态。ON(开启)或 OFF(关闭)。

#### 相关命令

<span id="page-71-0"></span>[\[:\]SYSTem:AUTO:CYCLe](#page-65-0)  [\[:\]SYSTem:AUTO:DELay](#page-66-0)  [\[:\]SYSTem:AUTO:STARt](#page-67-0)  [\[:\]SYSTem:AUTO\[:STATe\]](#page-67-0)  [\[:\]SYSTem:AUTO:STOP](#page-69-0)  [\[:\]SYSTem:BEEPer\[:IMMediate\]](#page-71-0)  [\[:\]SYSTem:COMMunicate:SERial\[:RECeive\]:BAUD](#page-71-0)  [\[:\]SYSTem:ERRor:COUNt?](#page-74-0)  [\[:\]SYSTem:ERRor\[:NEXT\]?](#page-74-0)  [\[:\]SYSTem:LOCal](#page-76-0)  [\[:\]SYSTem:MEMory?](#page-77-0)  [\[:\]SYSTem:REMote](#page-78-0)  [\[:\]SYSTem:RWLock](#page-80-0)  [\[:\]SYSTem:VERSion?](#page-80-0)
# **3.9.7 :SYSTem:BEEPer[:IMMediate]**

## 命令格式

[:]SYSTem:BEEPer[:IMMediate]

### 功能描述

使蜂鸣器叫一声。

### 举例

:SYST:BEEP 使蜂鸣器叫一声。

### 相关命令

<span id="page-72-0"></span>[\[:\]SYSTem:AUTO:CYCLe](#page-65-0)  [\[:\]SYSTem:AUTO:DELay](#page-66-0)  [\[:\]SYSTem:AUTO:STARt](#page-67-0)  [\[:\]SYSTem:AUTO\[:STATe\]](#page-67-0)  [\[:\]SYSTem:AUTO:STOP](#page-69-0)  [\[:\]SYSTem:BEEPer:STATe](#page-70-0)  [\[:\]SYSTem:COMMunicate:SERial\[:RECeive\]:BAUD](#page-72-0)  [\[:\]SYSTem:ERRor:COUNt?](#page-74-0)  [\[:\]SYSTem:ERRor\[:NEXT\]?](#page-74-0)  [\[:\]SYSTem:LOCal](#page-76-0)  [\[:\]SYSTem:MEMory?](#page-77-0)  [\[:\]SYSTem:REMote](#page-78-0)  [:]SYSTem:RWLock [\[:\]SYSTem:VERSion?](#page-80-0) 

# **3.9.8 :SYSTem:COMMunicate:SERial[:RECeive]:BAUD**

# 命令格式

[:]SYSTem:COMMunicate:SERial[:RECeive]:BAUD

### 功能描述

设置仪器串口波特率大小。

#### 说明

各个数值所对应的波特率如下表所示:

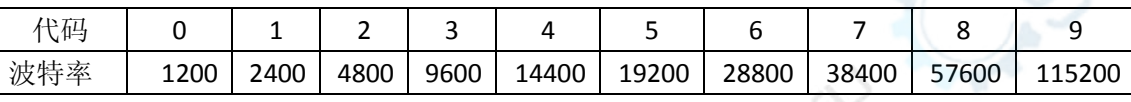

### 举例

#### :SYST:COMM:SER:BAUD 3 设置串口波特率为 9600

### 相关命令

[\[:\]SYSTem:AUTO:CYCLe](#page-65-0)  [\[:\]SYSTem:AUTO:DELay](#page-66-0)  [\[:\]SYSTem:AUTO:STARt](#page-67-0)  [\[:\]SYSTem:AUTO\[:STATe\]](#page-67-0)  [\[:\]SYSTem:AUTO:STOP](#page-69-0)  [\[:\]SYSTem:BEEPer:STATe](#page-70-0)  [\[:\]SYSTem:BEEPer\[:IMMediate\]](#page-71-0)  [\[:\]SYSTem:ERRor:COUNt?](#page-71-0)  [\[:\]SYSTem:ERRor\[:NEXT\]?](#page-74-1)  [\[:\]SYSTem:LOCal](#page-76-0)  [\[:\]SYSTem:MEMory?](#page-77-0)  [\[:\]SYSTem:REMote](#page-78-0)  [\[:\]SYSTem:RWLock](#page-80-0)  [\[:\]SYSTem:VERSion?](#page-80-0) 

# <span id="page-74-0"></span>**3.9.9 :SYSTem:ERRor:COUNt?**

### 命令格式

[:]SYSTem:ERRor:COUNt?

#### 功能描述

查询仪器当前出错记录数量。 注:错误记录数量最大值为 20 组。

#### 举例

:SYST:ERR:COUN? 返回 3, 表示仪器当前共有 3 条出错记录可供读取。

#### 相关命令

<span id="page-74-1"></span>[\[:\]SYSTem:AUTO:CYCLe](#page-65-0)  [\[:\]SYSTem:AUTO:DELay](#page-66-0)  [\[:\]SYSTem:AUTO:STARt](#page-67-0)  [\[:\]SYSTem:AUTO\[:STATe\]](#page-67-0)  [\[:\]SYSTem:AUTO:STOP](#page-69-0)  [\[:\]SYSTem:BEEPer:STATe](#page-70-0)  [\[:\]SYSTem:BEEPer\[:IMMediate\]](#page-71-0)  [\[:\]SYSTem:COMMunicate:SERial\[:RECeive\]:BAUD](#page-71-0)  [\[:\]SYSTem:ERRor\[:NEXT\]?](#page-74-1)  [\[:\]SYSTem:LOCal](#page-76-0)  [\[:\]SYSTem:MEMory?](#page-77-0)  [\[:\]SYSTem:REMote](#page-78-0)  [\[:\]SYSTem:RWLock](#page-80-0)  [\[:\]SYSTem:VERSion?](#page-80-0) 

# **3.9.10 :SYSTem:ERRor[:NEXT]?**

# 命令格式

[:]SYSTem:ERRor[:NEXT]?

### 功能描述

读取仪器的出错信息。

#### 说明

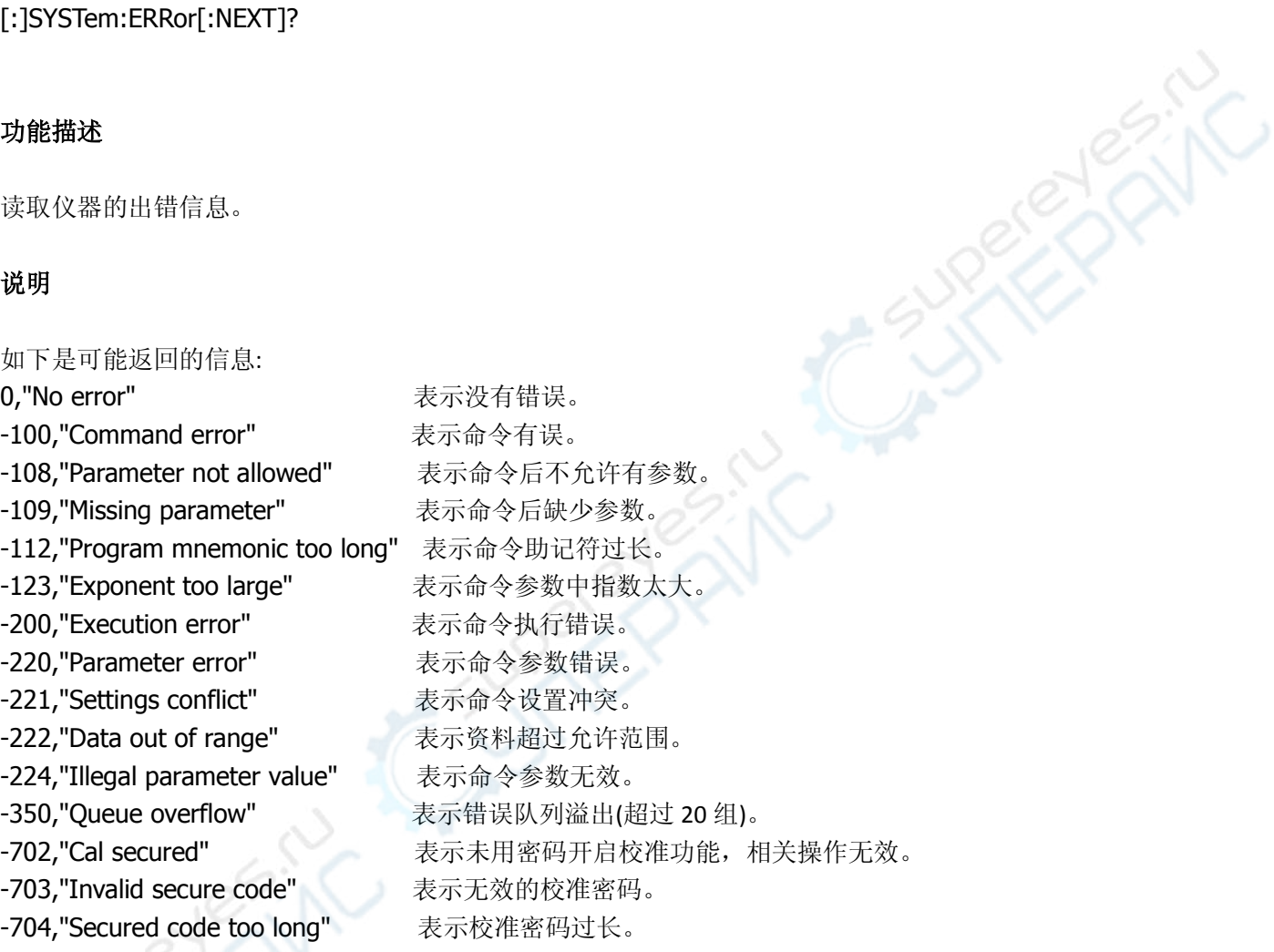

### 举例

:SYST:ERR? 如果没有错误, 返回 0, "No error"。

## 相关命令

[\[:\]SYSTem:AUTO:CYCLe](#page-65-0)  [\[:\]SYSTem:AUTO:DELay](#page-66-0)  [\[:\]SYSTem:AUTO:STARt](#page-67-0)  [\[:\]SYSTem:AUTO\[:STATe\]](#page-67-0)  [\[:\]SYSTem:AUTO:STOP](#page-69-0)  [\[:\]SYSTem:BEEPer:STATe](#page-70-0)  [\[:\]SYSTem:BEEPer\[:IMMediate\]](#page-71-0)  <span id="page-76-0"></span>[\[:\]SYSTem:COMMunicate:SERial\[:RECeive\]:BAUD](#page-72-0)  [\[:\]SYSTem:ERRor:COUNt?](#page-74-0)  [\[:\]SYSTem:LOCal](#page-74-0)  [\[:\]SYSTem:MEMory?](#page-77-0)  [\[:\]SYSTem:REMote](#page-78-0)  [\[:\]SYSTem:RWLock](#page-80-0)  [\[:\]SYSTem:VERSion?](#page-80-0) 

# **3.9.11 :SYSTem:LOCal**

# 命令格式

[:]SYSTem:LOCal

### 功能描述

设置仪器为本地操作模式。

### 举例

:SYST:LOC 仪器返回本地操作模式,此时前面板所有按键都有效。

## 相关命令

[\[:\]SYSTem:AUTO:CYCLe](#page-65-0) 

[\[:\]SYSTem:AUTO:DELay](#page-66-0) 

[\[:\]SYSTem:AUTO:STARt](#page-67-0) 

[\[:\]SYSTem:AUTO\[:STATe\]](#page-67-0) 

[\[:\]SYSTem:AUTO:STOP](#page-69-0) 

[\[:\]SYSTem:BEEPer:STATe](#page-70-0) 

[\[:\]SYSTem:BEEPer\[:IMMediate\]](#page-71-0) 

[\[:\]SYSTem:COMMunicate:SERial\[:RECeive\]:BAUD](#page-71-0) 

[\[:\]SYSTem:ERRor:COUNt?](#page-74-0) 

[\[:\]SYSTem:ERRor\[:NEXT\]?](#page-74-0) 

[\[:\]SYSTem:MEMory?](#page-77-0) 

[\[:\]SYSTem:REMote](#page-78-0) 

[\[:\]SYSTem:RWLock](#page-80-0) 

<span id="page-77-0"></span>[\[:\]SYSTem:VERSion?](#page-80-0) 

# **3.9.12 :SYSTem:MEMory?**

# 命令格式

[:]SYSTem:MEMory?

### 功能描述

查询所调用的存储位置。

### 举例

:SYST:MEM? 返回[0,99]范围的值。

### 相关命令

[\[:\]SYSTem:AUTO:CYCLe](#page-65-0) 

[\[:\]SYSTem:AUTO:DELay](#page-66-0) 

[\[:\]SYSTem:AUTO:STARt](#page-67-0) 

[\[:\]SYSTem:AUTO\[:STATe\]](#page-67-0) 

[\[:\]SYSTem:AUTO:STOP](#page-69-0) 

[\[:\]SYSTem:BEEPer:STATe](#page-70-0) 

[\[:\]SYSTem:BEEPer\[:IMMediate\]](#page-71-0) 

[\[:\]SYSTem:COMMunicate:SERial\[:RECeive\]:BAUD](#page-71-0) 

[\[:\]SYSTem:ERRor:COUNt?](#page-74-0) 

[\[:\]SYSTem:ERRor\[:NEXT\]?](#page-74-0) 

[\[:\]SYSTem:LOCal](#page-76-0) 

[\[:\]SYSTem:REMote](#page-78-0) 

[\[:\]SYSTem:RWLock](#page-80-0) 

<span id="page-78-0"></span>[\[:\]SYSTem:VERSion?](#page-80-0) 

# **3.9.13 :SYSTem:REMote**

# 命令格式

[:]SYSTem:REMote

### 功能描述

设置仪器为远程操作模式(前面板除 Local 和 output 键外都无效)。此时可按前面板 Local 键返回本地操作模 式。

### 举例

:SYST:REM 设置仪器为远程操作模式(前面板除 Local 和 output 键外都无效)。

### 相关命令

[\[:\]SYSTem:AUTO:CYCLe](#page-65-0)  [\[:\]SYSTem:AUTO:DELay](#page-66-0)  [\[:\]SYSTem:AUTO:STARt](#page-67-0)  [\[:\]SYSTem:AUTO\[:STATe\]](#page-67-0)  [\[:\]SYSTem:AUTO:STOP](#page-69-0)  [\[:\]SYSTem:BEEPer:STATe](#page-70-0)  [\[:\]SYSTem:BEEPer\[:IMMediate\]](#page-71-0)  [\[:\]SYSTem:COMMunicate:SERial\[:RECeive\]:BAUD](#page-71-0)  [\[:\]SYSTem:ERRor:COUNt?](#page-74-0)  [\[:\]SYSTem:ERRor\[:NEXT\]?](#page-74-0)  [\[:\]SYSTem:LOCal](#page-76-0)  [\[:\]SYSTem:MEMory?](#page-77-0)  [\[:\]SYSTem:RWLock](#page-80-0)  [\[:\]SYSTem:VERSion?](#page-80-0) 

<span id="page-80-0"></span>

# **3.9.14 :SYSTem:RWLock**

### 命令格式

[:]SYSTem:RWLock

### 功能描述

设置仪器为远程操作模式(前面板仅 output 键有效)。

#### 举例

:SYST:RWL 设置仪器为远程操作模式(前面板仅 output 键有效)。

### 相关命令

- [\[:\]SYSTem:AUTO:CYCLe](#page-65-0)
- [\[:\]SYSTem:AUTO:DELay](#page-66-0)
- [\[:\]SYSTem:AUTO:STARt](#page-67-0)
- [\[:\]SYSTem:AUTO\[:STATe\]](#page-67-0)
- [\[:\]SYSTem:AUTO:STOP](#page-69-0)
- [\[:\]SYSTem:BEEPer:STATe](#page-70-0)
- [\[:\]SYSTem:BEEPer\[:IMMediate\]](#page-71-0)
- [\[:\]SYSTem:COMMunicate:SERial\[:RECeive\]:BAUD](#page-71-0)
- [\[:\]SYSTem:ERRor:COUNt?](#page-74-0)
- [\[:\]SYSTem:ERRor\[:NEXT\]?](#page-74-0)
- [\[:\]SYSTem:LOCal](#page-76-0)
- [\[:\]SYSTem:MEMory?](#page-77-0)
- [\[:\]SYSTem:REMote](#page-78-0)
- <span id="page-81-0"></span>[\[:\]SYSTem:VERSion?](#page-81-0)

# **3.9.15 :SYSTem:VERSion?**

# 命令格式

[:]SYSTem:VERSion?

### 功能描述

查询并返回 SCPI 版本信息。

### 举例

:SYST:VERS? 返回 :1999.0

### 相关命令

- [\[:\]SYSTem:AUTO:CYCLe](#page-65-0)
- [\[:\]SYSTem:AUTO:DELay](#page-66-0)
- [\[:\]SYSTem:AUTO:STARt](#page-67-0)
- [\[:\]SYSTem:AUTO\[:STATe\]](#page-67-0)
- [\[:\]SYSTem:AUTO:STOP](#page-69-0)
- [\[:\]SYSTem:BEEPer:STATe](#page-70-0)
- [\[:\]SYSTem:BEEPer\[:IMMediate\]](#page-71-0)
- [\[:\]SYSTem:COMMunicate:SERial\[:RECeive\]:BAUD](#page-71-0)
- [\[:\]SYSTem:ERRor:COUNt?](#page-74-0)
- [\[:\]SYSTem:ERRor\[:NEXT\]?](#page-74-0)
- [\[:\]SYSTem:LOCal](#page-76-0)
- [\[:\]SYSTem:MEMory?](#page-77-0)
- [\[:\]SYSTem:REMote](#page-78-0)
- [: ISYSTem:RWLock]

# **3.10 TRIGger** 命令子系统

TRIGger 命令提供触发功能设置、触发源设置和触发模式设置的相关功能。

**[:]TRIGger:FUNCtion [:]TRIGger[:IMMediate] [:]TRIGger:SOURce**

# **3.10.1 [:]TRIGger:FUNCtion**

# 命令格式

[:]TRIGger:FUNCtion {OUTPUT|TIME} [:]TRIGger:FUNCtion?

功能描述 设置及查询触发功能。

举例 :TRIG:FUNC OUTPUT 设置触发功能为 输出开关。

:TRIG:FUNC? 查询触发功能。

### 相关命令

[:]TRIGger[:IMMediate] [:]TRIGger:SOURce

# **3.10.2 [:]TRIGger[:IMMediate]**

### 命令格式

[:]TRIGger[:IMMediate]

### 功能描述

控制仪器触发一次。

#### 举例

:TRIG

触发一次

### 相关命令

[:]TRIGger:FUNCtion [:]TRIGger:SOURce

# **3.10.3 [:]TRIGger:SOURce**

### 命令格式

[:]TRIGger:SOURce{HOLD|EXTernal|BUS|PULSe} [:]TRIGger:SOURce?

### 功能描述

设置触发模式: **EXTernal:**为外部按键触发。 **PULSe:**为后面板TTL触发。 **HOLD:**为"TRIGger:IMMediate"命令触发,此时其他的触发方式都无效。 **BUS:**为通信接口触发。 查询将返回触发模式

#### 举例

#### :TRIG:SOUR EXTernal

设置为外部触发模式。

#### :TRIG:SOUR?

查询触发模式

#### 相关命令

[:]TRIGger:FUNCtion [:]TRIGger[:IMMediate]

# **4.** 命令速查 **A-Z**

[\\*CLS](#page-12-0) 

[\\*ESE](#page-12-0) 

[\\*ESR?](#page-14-0)

[\\*IDN?](#page-14-1)

[\\*OPC](#page-15-0)

[\\*PSC](#page-16-0)

[\\*RCL](#page-17-0)

[\\*RST](#page-18-0)

[\\*SAV](#page-19-0)

[\\*SRE](#page-20-0)

[\\*STB?](#page-22-0)

### **A**

[\[:\]APPLy](#page-24-0)

## **C**

[\[:\]CALibration:COUNt?](#page-32-0)  [\[:\]CALibration:CURRent\[:DATA\]](#page-32-0)  [:]CALibration:CURRent:LEVel [:]CALibration:SECure:CODE [:]CALibration:SECure:STATe [:]CALibration:VOLTage[:DATA] [:]CALibration:VOLTage:LEVel

### **H**

[\[:\]HOTKey](#page-33-0) 

### **M**

[\[:\]MEASure\[:SCALar\]:CURRent\[:DC\]?](#page-35-0)  [\[:\]MEASure\[:SCALar\]:POWer\[:DC\]?](#page-36-0)  [\[:\]MEASure\[:SCALar\]\[:VOLTage\]\[:DC\]?](#page-37-0) 

# **O**

[\[:\]OUTPut\[:STATe\]](#page-39-0)

# **S**

[:SOURce:]CURRent:PROTection:CLEar [\[:SOURce:\]CURRent:PROTection:STATe](#page-43-0)  [\[:SOURce:\]CURRent:PROTection:TRIPped?](#page-44-0)  [\[:SOURce:\]CURRent:PROTection\[:LEVel\]](#page-45-0)  [\[:SOURce:\]CURRent\[:LEVel\]\[:IMMediate\]:STEP\[:INCRement\]](#page-46-0) [\[:SOURce:\]CURRent\[:LEVel\]\[:IMMediate\]\[:AMPLitude\]](file:///R:\temp\694160\MPD-300Xϵ�����ϵͳ\SOURce%20CURRent%20LEVel%20IMMediate%20AMPLitu) 

[\[:SOURce:\]VOLTage:PROTection:CLEar](#page-49-0)  [\[:SOURce:\]VOLTage:PROTection:STATe](#page-50-0) [\[:SOURce:\]VOLTage:PROTection:TRIPped?](#page-51-0)  [\[:SOURce:\]VOLTage:PROTection\[:LEVel\]](#page-52-0)  [\[:SOURce:\]VOLTage:RANGe](#page-53-0)  [\[:SOURce:\]VOLTage\[:LEVel\]\[:IMMediate\]:STEP\[:INCRement\]](#page-54-0)  [\[:SOURce:\]VOLTage\[:LEVel\]\[:IMMediate\]\[:AMPLitude\]](#page-55-0) 

http://www.sz-hhy.com/ 38 88 深圳市恒惠源电子有限公司 [\[:\]STATus:OPERation:CONDition?](#page-57-0) [\[:\]STATus:OPERation:ENABle](#page-58-0) [\[:\]STATus:OPERation\[:EVENt\]?](#page-59-0) [\[:\]STATus:PRESet](#page-60-0) [\[:\]STATus:QUEStionable:CONDition?](#page-61-0) [\[:\]STATus:QUEStionable:ENABle](#page-62-0)

[\[:\]STATus:QUEStionable\[:EVENt\]?](#page-63-0)

[\[:\]SYSTem:AUTO:CYCLe](#page-65-0) 

[\[:\]SYSTem:AUTO:DELay](#page-66-0)

[\[:\]SYSTem:AUTO:STARt](#page-67-0) 

[\[:\]SYSTem:AUTO\[:STATe\]](#page-68-0) 

[\[:\]SYSTem:AUTO:STOP](#page-69-0)

[\[:\]SYSTem:BEEPer:STATe](#page-70-0) 

[\[:\]SYSTem:BEEPer\[:IMMediate\]](#page-71-0) 

[\[:\]SYSTem:COMMunicate:SERial\[:RECeive\]:BAUD](#page-72-0)

[\[:\]SYSTem:ERRor:COUNt?](#page-74-0) 

[\[:\]SYSTem:ERRor\[:NEXT\]?](#page-74-1) 

[\[:\]SYSTem:LOCal](#page-76-0)

[\[:\]SYSTem:MEMory?](#page-77-0) 

[\[:\]SYSTem:REMote](#page-78-0) 

[\[:\]SYSTem:RWLock](#page-80-0) 

[\[:\]SYSTem:VERSion?](#page-81-0)